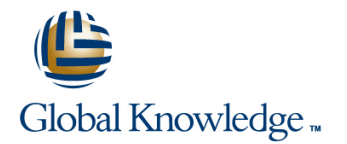

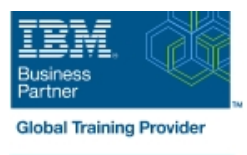

# **Development and Administration of Applications with IBM Business Monitor V8.5.7**

### **Duration: 4 Days Course Code: WB896G**

#### Overview:

IBM Business Monitor is a business activity monitoring (BAM) product that supports BPM by measuring business performance, monitoring, and reporting on business transactions. This course includes topics of interest for students who want to use the IBM Business Monitor environment to develop applications.

In this course, you learn how to develop, implement, and test IBM Business Monitor applications so that you can generate real-time business views of enterprise data. The course begins with an overview of BAM and BPM, and the capabilities that IBM Business Monitor provides. In subsequent units, you learn how to build monitor models, establish performance metrics, monitor events, manage action services, and build a business space dashboard. You also learn how to enable events from various sources, including using BPEL and BPMN processes from IBM Business Process Manager Advanced and IBM Integration Bus. Finally, you learn how to monitor events from JMS emitter and REST emitter sources. You also learn some basic administration and maintenance capabilities of IBM Business Monitor.

From the hands-on exercises that are provided throughout the course, you develop and implement a monitoring solution. The exercises include how to use the various components of IBM Business Monitor, such as the IBM Cognos Business Intelligence and the Monitor development toolkit, for reporting and dimensional analysis along with WebSphere Application Server. You use the Monitor development toolkit to develop a monitor model, and then use the IBM Integration Designer to test the model. You also build customized business space dashboards that can be used to analyze and troubleshoot process performance.

### Target Audience:

This course is designed for implementation consultants, integration developers, IT specialists, project managers, technical business analysts, and support engineers.

### Objectives:

- 
- Describe the architecture of IBM Business Monitor Configure the Action Services Manager
- **Explain how IBM Business Monitor retrieves business data from Configure Business Monitor widgets in a business space** various sources
- Generate events by using Dynamic Event Framework and REST API.
- Develop the business measures mode
- **Explain monitoring concepts** Test Monitor models by using the unit test environment servers
	-
	-
	- Monitor events from various sources such as BPEL, BPMN, JMS

#### Prerequisites:

Familiarity with WebSphere related products

## Content:

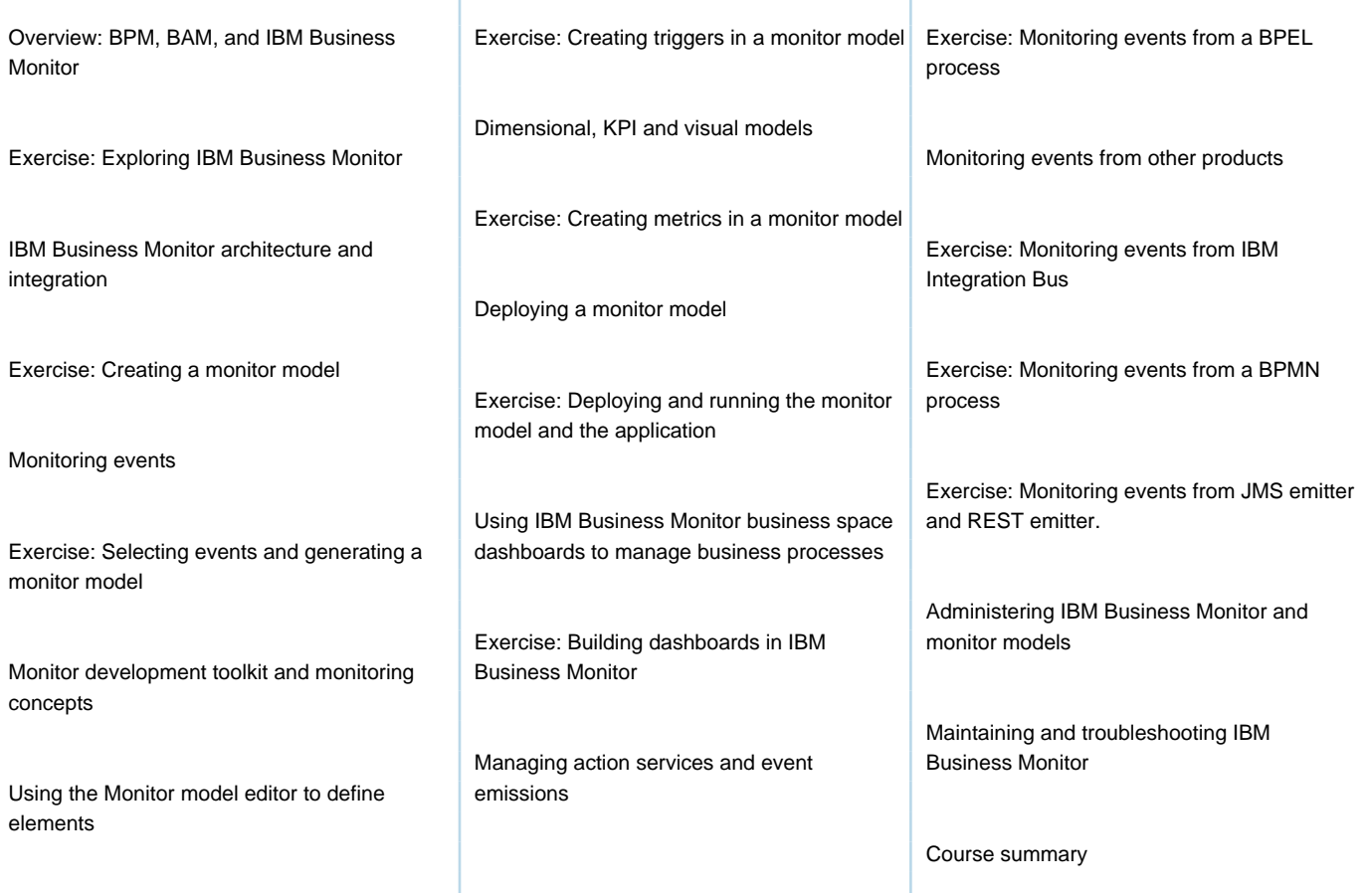

## Further Information:

For More information, or to book your course, please call us on 00 971 4 446 4987

training@globalknowledge.ae

[www.globalknowledge.com/en-ae/](http://www.globalknowledge.com/en-ae/)

Global Knowledge, Dubai Knowledge Village, Block 2A,First Floor, Office F68, Dubai, UAE